## **Boletim Técnico**

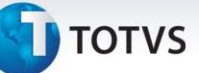

## **Melhorias na Rotina de Romaneios de Carga**

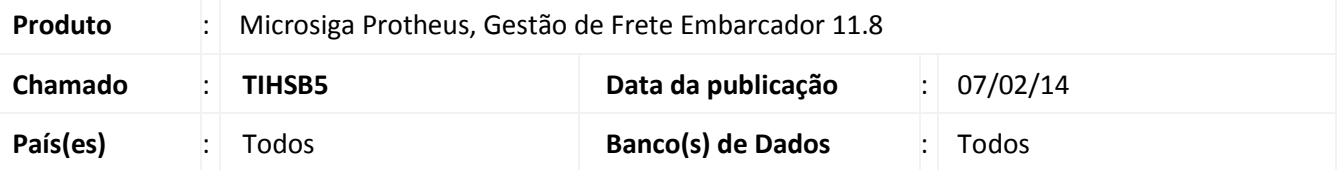

Melhoria com o objetivo de não permitir desvincular um Documento de Carga entregue de um Romaneio sem antes cancelar a sua entrega, bem como, também não permitir desvincular Documentos de Carga de um Romaneio encerrado.

Para viabilizar essa melhoria é necessário aplicar o pacote de atualizações (*Patch*) deste chamado.

## **Procedimentos Para Utilização**

**Pré-requisito:** devem ser cadastrados previamente no GFE alguns Documentos de Carga vinculados a um Romaneio de Carga.

- 1. Libere o Romaneio de Carga.
- 2. Acesse a rotina de Registro de Entrega e registre a entrega de apenas um Documento de Carga do Romaneio.
- 3. Reabra o Romaneio de Carga por intermédio da opção **Ações Relacionadas > Reabrir**.
- 4. Em seguida, acesse a rotina **Romaneios de Carga > Ações Relacionadas > Doc. Carga** e tente desvincular o Documento de Carga para o qual foi registrada a entrega.
- 5. Observe que a mensagem "Documento de Carga já foi entregue. Retirada não permitida." é apresentada.
- 6. Registre a entrega de todo o Romaneio na rotina de **Romaneios de Carga > Ações Relacionadas > Entrega.**
- 7. Acesse a opção **Ações Relacionadas > Doc. Carga** e observe que é apresentada a mensagem "Romaneio já foi Encerrado."

## **Informações Técnicas**

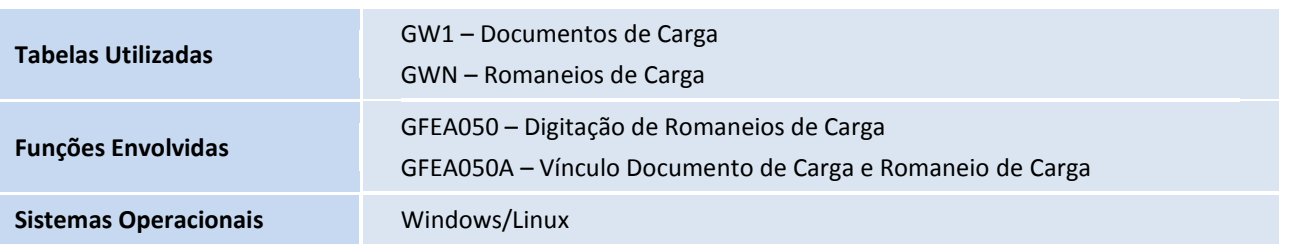

 $\odot$ 

Este documento é de propriedade da TOTVS. Todos os direitos reservados